# **Fiche-guide de TD sur la modélisation d'un cycle AZEP (Advanced Zero Emission Power)**

# *1) Objectifs du TD*

L'objectif du projet est d'étudier l'un des cycles innovants de production d'électricité faisant appel à l'oxycombustion, appelé cycle AZEP (Advanced Zero Emission Power), et de montrer comment on peut le modéliser de manière réaliste avec Thermoptim.

Réaliser une oxy-combustion consiste à remplacer le comburant habituel, à savoir l'air, mélange principalement d'oxygène et d'azote (resp. 21 % et 78 % en volume) par de l'oxygène pur. Les techniques d'oxycombustion permettent à la fois d'obtenir des fumées composées presque exclusivement d'eau et de gaz carbonique, et de réduire très fortement les émissions d'oxyde d'azote. Il s'agit de technologies déjà utilisées dans l'industrie, notamment verrière et sidérurgique.

La séparation du CO2 et de H2O se fait ensuite très simplement par simple condensation de l'eau, et l'absence d'azote permet de plus de réduire fortement les émissions de NOx et le volume des fumées.

Malgré ces avantages, ces technologies n'ont jusqu'ici quasiment pas été employées pour la génération d'électricité compte tenu des difficultés et des coûts induits par la production d'oxygène.

La solution technique la plus développée aujourd'hui, appelée Unité de Séparation d'Air, consiste à séparer l'oxygène et l'azote de l'air par voie cryogénique, opération à la fois coûteuse et consommatrice d'énergie.

Ce procédé n'est toutefois pas le seul, et des innovations sont actuellement à l'étude, comme par exemple l'utilisation de membranes perméables à l'oxygène (cycle AZEP).

Ce TD relativement compliqué permet aux élèves de construire deux variantes de modèles de cycles AZEP. Il s'adresse à des élèves ayant déjà étudié des cycles combinés. Si ce n'est pas le cas, il faut prévoir qu'ils le fassent comme activité préalable.

Le présent document est un extrait de la fiche-guide complète avec résultats, qui est réservée aux enseignants. C'est pour cette raison que la numérotation des figures comporte des lacunes.

# *2) Références*

Ce travail est le résultat d'une collaboration entre le CEP de l'Ecole des Mines de Paris (R. Gicquel) et le LENI de l'EPFL (D. Favrat, F. Marechal). Les deux premières références ci-dessous concernent les procédés innovants de capture du CO2, la suivante est plus spécifique du comportement de la membrane perméable à l'oxygène, et les deux dernières traitent des cycles AZEP.

H. M. Kvamsdal, O. Maurstad, K. Jordal, and O. Bolland, benchmarking of gas-turbine cycles with CO2 capture, GHGT-7, Vancouver, 2004.

L.I. Eide, M. Anheden, A. Lyngfelt, C. Abanades, M. Younes, D. Clodic, A.A. Bill, P.H.M. Feron, A. Rojey and F. Giroudière, Novel Capture Processes, Oil & Gas Science and Technology – Rev. IFP, Vol. 60 (2005), No. 3, pp. 497-508.

A. Maestro, Thermo-economic design of hydrogen production systems using oxygen, LENI-EPFL, juin 2005

R. Bolliger, D. Favrat, and F. Marechal. Advanced power plant design methodology using process integration and multi-objective thermo-economic optimisation. In ECOS 2005, 18th International Conference on Efficiency, Cost, Optimization, Simulation and Environmental Impact of Energy Systems, volume 2 of ECOS 2005, pages 777–784, 2005.

R. Bolliger. A methodology for the conceptual design and optimisation of advanced combined cycles. Master's thesis, Ecole Polytechnique Fédérale de Lausanne, Laboratoire d'énergétique industrielle, 2004.

## *3) TD principal*

### **3.1 Enoncé**

Le schéma de principe d'un cycle AZEP est donné figure 3.1.

De l'air est aspiré par le compresseur d'une turbine à gaz modifiée, où la chambre de combustion est remplacée par une enceinte à deux compartiments séparés par une membrane en céramique perméable à l'oxygène (Mixed ionicelectronic conducting MIEC membrane). Dans l'une des enceintes, l'air est appauvri

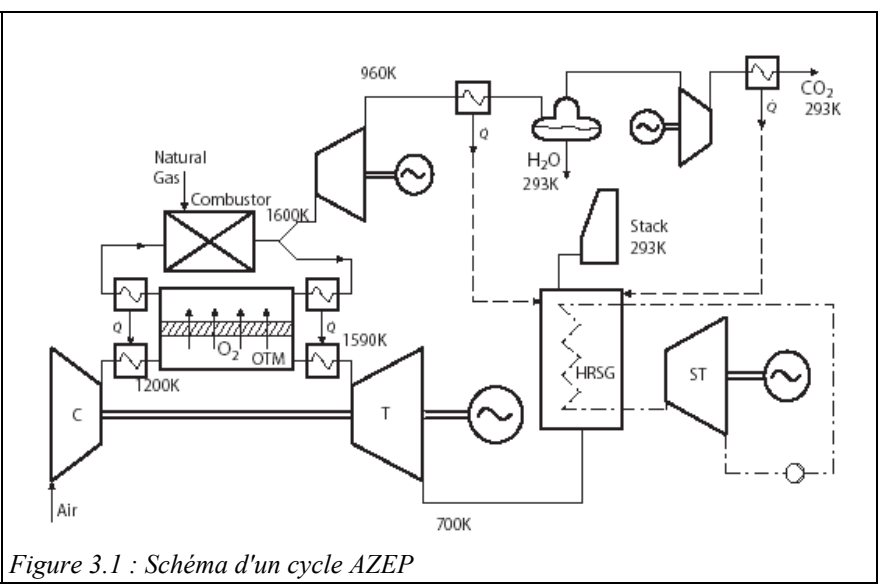

en oxygène du fait de la différence de pression partielle en oxygène entre les deux milieux. Dans l'autre, se déroule la combustion de cet oxygène avec un combustible, en présence d'un gaz inerte qui n'est autre qu'une recirculation des gaz brûlés, composés principalement de CO2 et d'H2O, plus des gaz inertes si le combustible en contient.

A haute température (supérieure à 700 °C), la membrane céramique (figure 3.2) est un conducteur mixte ionique et électronique, qui laisse passer simultanément des ions

O2- et des électrons, l'oxygène étant adsorbé en surface.

L'air appauvri est détendu dans une turbine, puis utilisé comme source chaude pour un cycle à vapeur. La partie des gaz brûlés qui n'est pas recirculée est détendue dans une turbine, puis utilisée elle aussi comme source chaude pour le cycle à vapeur, avant d'être condensée pour extraction de l'eau. Le CO2 restant peut alors être capturé. La partie des gaz brûlés qui est recirculée est préalablement légèrement refroidie pour assurer la préchauffe de l'air.

Ce type de cycle présente les avantages suivants :

- permettre de capturer tout le  $CO<sub>2</sub>$ ,
- réduire les émissions de NOx en dessous de 1 ppm,
- réduire le coût de la capture du  $CO<sub>2</sub>$  de 25 à 35 %.
- séparer le  $CO<sub>2</sub>$  en perdant seulement 2 points de rendement.
- les équipements du cycle sont standard, à l'exception du composant membrane.

L'objectif du travail est d'étudier un tel cycle et de le modéliser avec Thermoptim, en utilisant les composants externes " MIEC\_Inlet" et " MIEC".

### **3.2 Modèle du composant membrane**

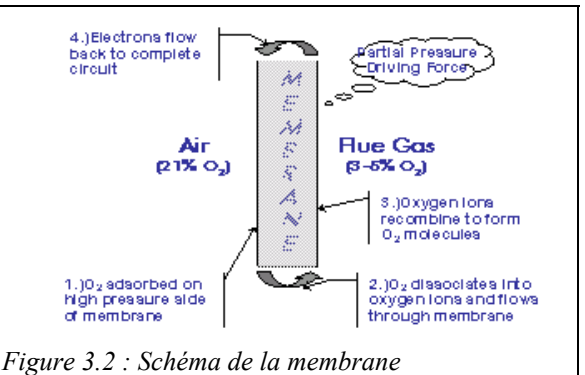

La membrane présente la particularité de mettre en jeu deux flux séparés : l'air qui s'appauvrit en oxygène et les fumées sortant de la chambre de combustion qui s'enrichissent en oxygène, qui échangent de la matière par l'intermédiaire d'une interface. Elle se comporte donc comme un quadripôle recevant deux fluides en entrée, et dont en sortent deux autres.

Pour la représenter dans Thermoptim, on forme ce quadripôle en associant un mélangeur en entrée (classe MIEC Inlet) et un diviseur en sortie (classe MIEC), les deux étant reliés par une transfo-point qui joue un rôle purement passif. Les intitulés des classes sont "MIEC inlet" et "MIEC".

Pour que le modèle soit bien cohérent, on synchronise les calculs effectués par les deux nœuds. Plus précisément le diviseur de sortie prend le contrôle du mélangeur, dont le rôle se limite à effectuer une mise à jour des variables de couplage associées aux flux d'entrée.

La structure du modèle est donnée figure 3.3. La membrane est représentée par les 3 composants "MIEC inlet", "MIEC" et "MIEC outlet". Le mélangeur d'entrée MIEC inlet reçoit d'une part l'air comprimé réchauffé par le comburant avant entrée dans la chambre de combustion, et d'autre part une fraction des fumées recirculées et refroidies. En sortie du diviseur externe, on retrouve d'une part l'air appauvri , qui est réchauffé par les fumées sortant de la chambre de combustion avant détente dans la turbine HTT, et d'autre part le comburant formé par les fumées enrichies en oxygène, qui sont refroidies avant d'entrer dans la chambre de combustion.

En haut à droite de la figure se trouve la chambre de combustion stœchiométrique. Le flux de fumées sortant, composé essentiellement d'H2O et d'O2 (plus des inertes si le combustible en contient), se subdivise en deux parties. Près de 90 % est recirculé et sert à augmenter la température de l'air appauvri avant qu'il soit détendu, tandis que le reste est détendu dans la turbine "récupération".

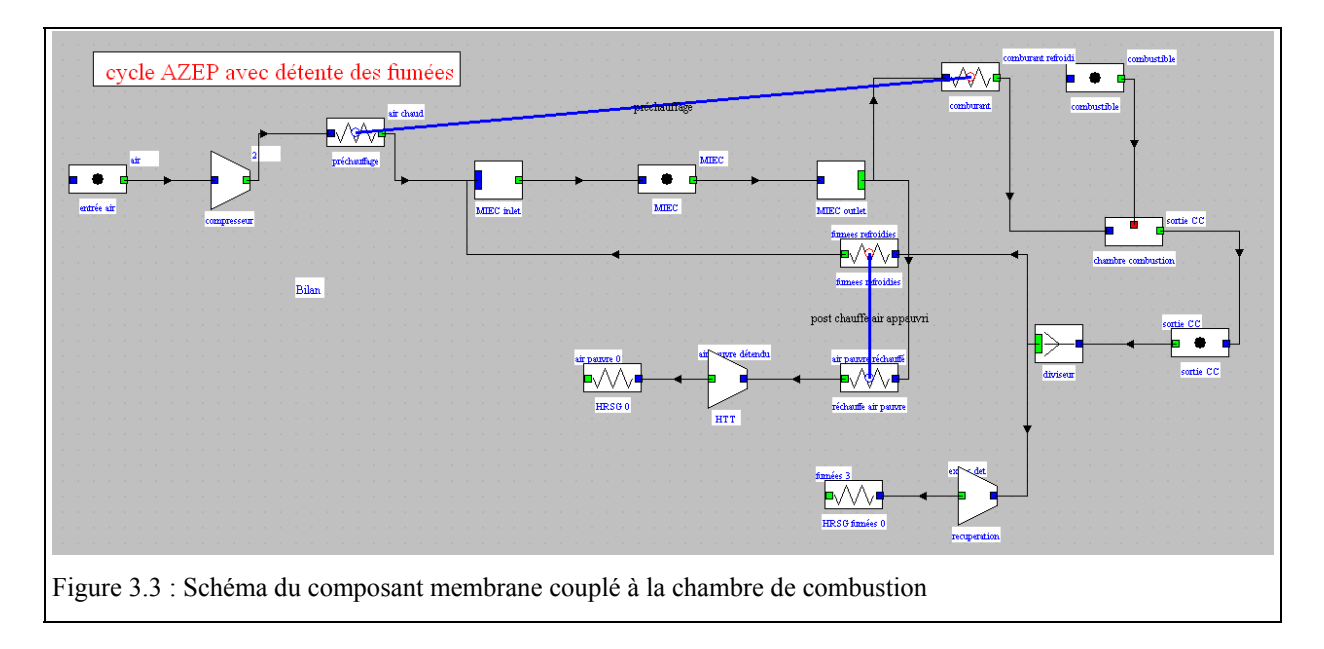

Le modèle de membrane que nous développons ici est celui retenu par le LENI de l'EPFL. Le débit molaire surfacique d'oxygène traversant la membrane y est donné par :

$$
j_{O2} = j_{O2,o} \cdot e^{-\frac{E_A}{RT}} \left[ p^n_{O2, feedback} - p^n_{O2, permeateside} \right]
$$

Il est proportionnel à un débit de référence, à exp(-Ea/RT), Ea étant l'énergie d'activation et T la température de la membrane, et à la différence de pression partielle d'oxygène entre les deux faces de la membrane. Etant donné que du côté chambre de combustion, on peut considérer que la pression partielle d'oxygène est nulle, cette équation se simplifie encore.

Le modèle que l'on peut retenir est alors le suivant :

- 1) la surface de la membrane, sa température et sa conductance surfacique sont des paramètres lus à l'écran ;
- 2) on commence par calculer grâce à l'équation ci-dessus le débit molaire d'oxygène qui traverse la membrane ; 3) on détermine ainsi la composition de l'air appauvri puis celle du comburant auquel se mélange l'oxygène,
- ainsi que leurs débits 4) on estime la puissance thermique transférée entre les deux faces de la membrane, ce qui fournit l'enthalpie du comburant et celle de l'air appauvri ;

Dans ce modèle, on ne connaît pas la pression dans la chambre de combustion, qui est une enceinte distincte de celle de l'air. Pour éviter d'endommager la membrane, la différence de pression entre ses deux faces doit rester faible.

Sur le plan technologique, c'est le combustible, supposé ici être du gaz naturel à 70 bars, qui pressurise ce circuit, par exemple grâce à un éjecteur. Dans notre modèle, nous ne représenterons pas ce dispositif, nous contentant d'imposer une pression légèrement plus élevée que celle du circuit de l'air.

Dans la chambre de combustion, nous supposerons que la réaction est stœchiométrique et complète.

## **3.3 Démarche de résolution**

Compte tenu de sa complexité, ce TD s'adresse à des élèves familiers des cycles combinés. De surcroît, le modèle à bâtir comportant certaines difficultés de paramétrage, il est recommandé qu'ils commencent par travailler sur la séance Diapason S07\_trucs<sup>1</sup> qui présente des trucs et astuces pour modéliser avec Thermoptim.

Par ailleurs, le modèle complet met en jeu un nombre d'éléments qui dépasse les limites autorisées par la version Education de Thermoptim. Les élèves le construiront donc en deux parties, leur assemblage se réalisant ultérieurement en leur fournissant les fichiers correspondants.

### **3.3.1 Modèle du cycle à haute température**

Nous commencerons dans un premier temps par paramétrer le modèle dont le schéma est donné figure 3.3, que l'on peut qualifier de cycle à haute température, le reste du cycle représentant la récupération par le cycle à vapeur.

Si on ne l'a jamais fait, une petite difficulté concerne la sélection des classes externes. Elle est très facilement levée en se référant à la note Utilisation des classes externes ou en opérant comme indiqué dans les 9 premières étapes de la séance Diapason S07\_ext<sup>2</sup>.

Il faut ensuite définir deux nouveaux gaz en sortie du diviseur externe, l'un représentant l'air appauvri, qui doit au moins contenir comme composants de l'oxygène et de l'azote, et le second représentant les gaz brûlés, qui doit au moins contenir comme composants de l'eau et du gaz carbonique, car c'est sur cette base que les veines seront identifiées par la classe externe. Ces gaz seront définis avec une composition approximative comme corps des points amont et aval des transfos connectées en aval du diviseur externe. Leur composition exacte sera recalculée par Thermoptim.

De la même manière, les gaz associés aux transfos entrant dans le mélangeur externe devront être de l'air, éventuellement humide, et les gaz brûlés définis précédemment.

Les deux échangeurs ont été paramétrés avec une efficacité imposée égale à 0,75, et les turbomachines comme adiabatiques avec un rendement polytropique égal à 0,9. La pression du circuit de l'air est fixée à 15 bars, et celle de la chambre de combustion à 15,5 bars. Le débit d'air aspiré est fixé à 600 kg/s.

On a choisi ici le paramétrage du composant membrane suivant : une surface de membrane de 2500 m2, une température de membrane initialisée à 1100 °C et une conductance  $\lambda$ /e égale à 0,025 W/m<sup>2</sup>/K.

 $\overline{\phantom{a}}$ 

<sup>&</sup>lt;sup>1</sup> Séance S07\_trucs: http://www.thermoptim.org/SE/seances/S07\_trucs/seance.html<br><sup>2</sup> Séance S07\_ext : http://www.thermoptim.org/SE/seances/S07\_ext/seance.html

<sup>&</sup>lt;sup>2</sup> Séance S07<sup>-</sup>ext : http://www.thermoptim.org/SE/seances/S07<sup>-</sup>ext/seance.html

La puissance thermique transmise à l'air est égale à 16,3 MW, et 54,8 kg/s d'oxygène traversent la membrane, la fraction molaire d'oxygène dans l'air appauvri étant égale à 13,9 %. La température de la membrane, supposée égale à la température moyenne de l'air, vaut in fine 1018 °C, l'air entrant à 965 °C et sortant à 1072 °C.

La plus grande partie des gaz sortant de la chambre de combustion est recyclée, afin en particulier que la fraction molaire moyenne d'oxygène dans le comburant reste suffisamment faible pour que l'oxygène puisse traverser la membrane. Il faut donc introduire un diviseur, qui sera paramétré de la manière suivante : comme il s'agit d'un diviseur à deux branches seulement, il est possible d'imposer le débit dans l'une d'entre elles, l'autre s'en déduisant. Dans ce cas, il faut imposer la valeur du débit recirculé (600 kg/s), car le débit total sortant de la chambre de combustion varie en fonction du débit d'oxygène qui traverse la membrane, qui fixe aussi le débit de combustible, la combustion étant stœchiométrique.

Notez bien que le système étudié est fortement couplé, ce qui impose d'effectuer de nombreux recalculs pour obtenir la convergence des résultats.

#### **3.3.2 Modèle du cycle à vapeur de récupération**

Une fois le composant membrane représenté, il reste à modéliser la récupération de chaleur par le cycle à vapeur. Bien que ce ne soit pas la seule solution possible, nous avons choisi ici de scinder le générateur de vapeur en deux parties, l'une chauffée par l'air appauvri, et l'autre par les gaz brûlés.

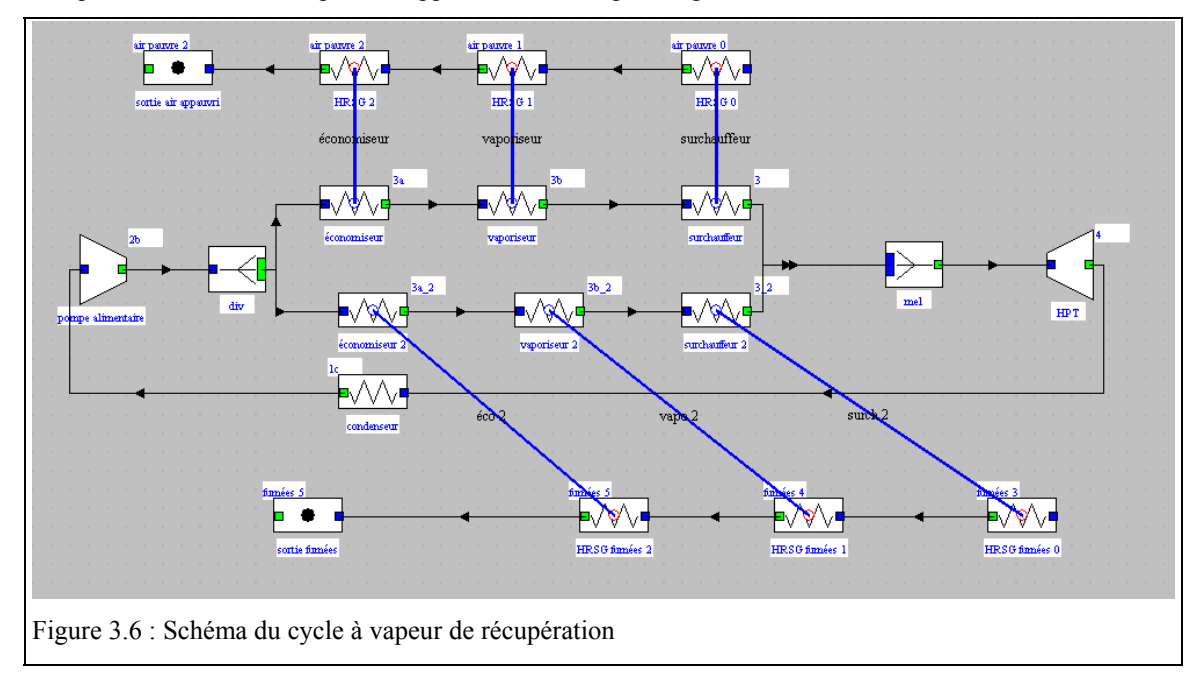

Une petite difficulté concerne la création et le paramétrage des diviseurs et du mélangeur pour créer les différentes branches des circuits. Comme indiqué dans la Séance Diapason S07\_trucs, il faut savoir pour la résoudre que les nœuds ne propagent pas automatiquement les noms des points et des corps dans le schéma. Il faut donc bien prendre garde à entrer ces informations dans les onglets d'entrée des transfos situées juste en aval du diviseur et du mélangeur. Pour le diviseur, le point est naturellement le même que celui en aval de la transfo principale. Pour le mélangeur, il faut bien évidemment créer un nouveau point, qui a pour corps de l'eau étant donné que les deux branches amont sont traversées par ce fluide. Sa pression doit être fixée par le modélisateur, égale aux pressions amont, et sa température sera recalculée par Thermoptim.

Une fois le schéma de la figure 3.6 réalisé, le paramétrage peut être fait comme indiqué ci-dessous.

Nous retiendrons pour le cycle à vapeur une condensation à 0,05 bar (33 °C environ), une pression haute de 70 bars, et une température de surchauffe de 400 °C. Ces valeurs pourront bien évidemment être modifiées ultérieurement à l'occasion d'études de sensibilité (section 4.1).

Les deux veines de gaz (air appauvri et fumées) doivent être initialisées à partir des valeurs issues du cycle à haute température. Leurs compositions doivent aussi être les mêmes que celles de l'autre cycle.

Pour finir le paramétrage, il faut fixer le débit principal du cycle vapeur et celui des branches, ce qui ne peut être fait que par itérations. Nous initialiserons le débit principal à 100 kg/s, et la répartition du débit entre les deux veines à 75 % dans la veine refroidissant l'air appauvri, et 25 % dans l'autre. Il suffit pour cela de saisir cette répartition dans l'écran du diviseur amont, au niveau du paramétrage de débit des différentes branches, en entrant 3 et 1 (figure 3.7).

Pour des élèves ayant déjà modélisé un cycle à vapeur simple (si ce n'est pas le cas, il faut qu'ils commencent par travailler sur les séances S25 et S26<sup>3</sup>), la seule difficulté concerne la construction et le paramétrage des échangeurs de chaleur en trois parties.

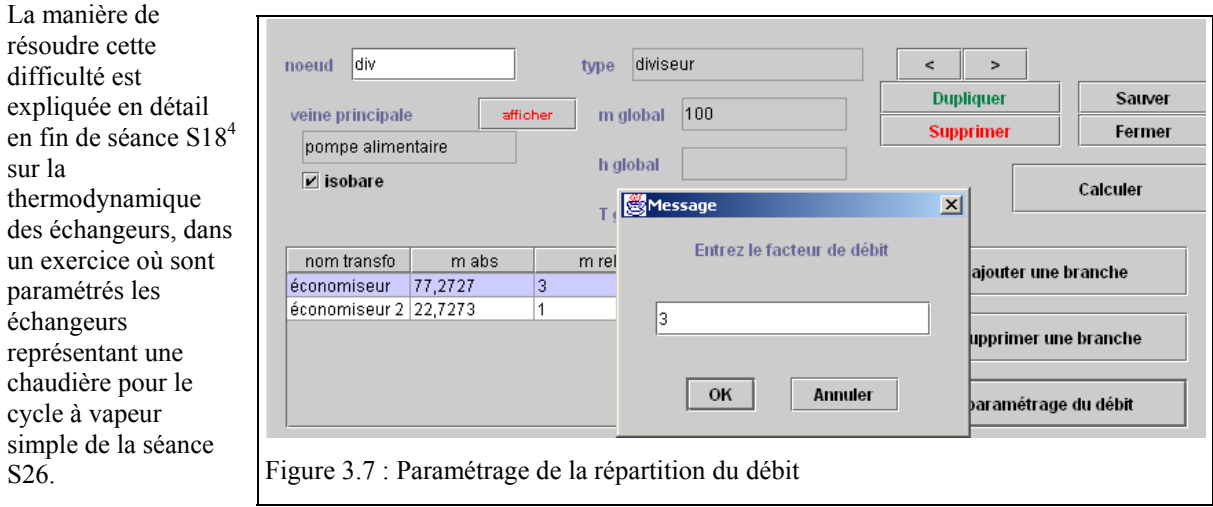

Le paramétrage des échangeurs se fait en considérant que toutes les valeurs du cycle à vapeur sont connues, ainsi que, pour chaque échangeur, la température d'entrée et le débit du fluide. Il faut initialiser de manière réaliste la température de sortie pour que l'échangeur puisse être construit par Thermoptim, mais elle est ensuite recalculée.

Une fois l'ensemble de ces initialisations effectuées, il faut recalculer le cycle jusqu'à ce que les températures de sortie des deux gaz se stabilisent, puis jouer sur la valeur du débit principal et de la répartition des débits des branches jusqu'à ce que ces deux températures soient les plus basses possibles, sachant qu'un pincement d'une dizaine de degrés au minimum doit être respecté en sortie des économiseurs.

### **3.3.3 Modèle complet**

 $\overline{\phantom{a}}$ 

Le modèle complet est obtenu par assemblage des deux précédents, avec de surcroît le dispositif de condensation de l'eau (figure 3.9).

Les fumées sortant de l'un des deux générateurs de vapeur ne contiennent que CO2 et H2O. Elles sont refroidies par une source froide externe, jusqu'à une température suffisamment basse pour que presque toute l'eau soit condensée.

En sortie de ce refroidisseur, le gaz composé principalement de CO2 est capturé.

Le schéma de l'installation fait appel à un diviseur externe ("cold battery") pour représenter le refroidissement et la condensation de l'eau contenue dans les fumées. Il s'agit d'un modèle simplifié, qui comporte deux paramètres,

<sup>&</sup>lt;sup>3</sup> Séance S25 : http://www.thermoptim.org/SE/seances/S25/seance.html

Séance S26 : http://www.thermoptim.org/SE/seances/S26/seance.html

Séance S18 : http://www.thermoptim.org/SE/seances/S18/seance.html

la température de l'eau, que l'on prendra égale à 30 °C, et l'efficacité d'extraction de l'eau, qui représente le pourcentage (en volume) de l'eau condensée par rapport à l'eau entrante.

On retrouve bien pour le cycle complet les mêmes valeurs qu'en calculant les deux parties séparément.

## *4) Variantes*

Nous proposons ici quelques variantes, mais de nombreuses autres peuvent être imaginées, en fonction du temps disponible, du niveau des élèves, de leur nombre, et des objectifs pédagogiques poursuivis.

### **4.1 Cycle AZEP sans détente des fumées (ou avec bypass)**

L'analyse détaillée du cycle AZEP que nous venons de bâtir montre que la puissance de la turbine de récupération sur les fumées ne représente que 20 % environ de celle qui détend l'air appauvri. Afin de simplifier le cycle, et donc de réduire les coûts, le constructeur (Alstom Power), envisage un schéma légèrement modifié (figure 4.1), où une fraction de l'air

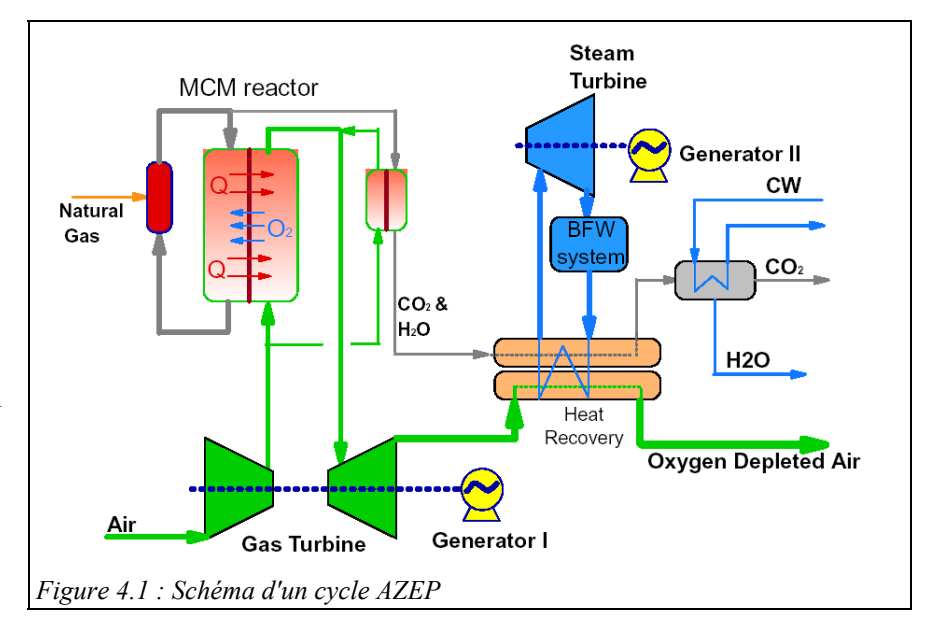

comprimé ne passe pas dans le composant membrane et est échauffée par refroidissement des fumées dans un échangeur d'efficacité égale à 0,9, avant d'être mélangé avec l'air appauvri, puis détendu.

La figure 4.2 montre un modèle possible pour un tel cycle. Au lieu de diviser en deux le générateur de vapeur, on s'est contenté de réaliser une réchauffe de la vapeur, ce qui ne permet pas de refroidir complètement les fumées. Malgré cela, le rendement du cycle reste excellent (56,2 % au lieu de 58,7 %). En fonction des coûts des équipements, de la puissance nominale et des contraintes d'exploitation, l'un ou l'autre cycle seront préférables.

Le travail proposé aux élèves sera calqué sur celui du TD principal : ils commenceront par travailler sur le cycle à haute température, y compris l'échangeur de réchauffe de l'air passant par le by-pass, et ils étudieront ensuite le cycle de récupération à vapeur, plus simple dans ce cas. Etant donné qu'il n'y a qu'un seul circuit vapeur, la recherche du débit de vapeur sera facilitée.

Le paramétrage du diviseur d'air se fait en imposant un débit de 600 kg/s dans la transfo "préchauffage" en amont du composant membrane. Il ne faut pas oublier d'introduire un nouveau point et un nouveau corps en sortie du mélangeur entre l'air initial et l'air appauvri.

## **4.2 Etudes de sensibilité**

A partir du modèle précédent, il est possible de faire faire aux élèves des études de sensibilité sur les valeurs de paramétrage retenues pour les températures, les pressions, les débits... On pourra en particulier tenir compte des pertes de charge dans les échangeurs.

Dans l'exemple de la figure 4.2, nous avons maintenu la pression de la chambre de combustion à 15,5 bars, comme prédédemment. Il pourrait être intéressant de diminuer un peu cette pression pour faire baisser la pression partielle d'oxygène du comburant et donc améliorer la perméabilité de la membrane.

## **4.3 Ajout d'un compresseur de gaz naturel**

Dans le modèle avec détente des fumées, nous avons supposé que le combustible était du gaz naturel à 70 bars. Si l'installation ne se trouve pas à proximité du réseau de gaz à haute pression, il faut prévoir un compresseur de gaz naturel en amont du port du combustible de la chambre de combustion.

## **4.4 Modification du modèle de membrane**

Nous avons jusqu'ici retenu un modèle de membrane particulièrement simple, où nous avons considéré que le gradient de pression partielle d'oxygène était uniforme. Il pourrait être intéressant d'affiner ce modèle et d'étudier l'impact de ces modifications sur les cycles complets.

## **4.5 Optimisation du générateur de vapeur**

Comme nous l'avons dit, nous avons fait le choix dans le premier modèle de scinder le générateur de vapeur en deux parties, l'une chauffée par l'air appauvri, et l'autre par les gaz brûlés. Cette solution n'est pas nécessairement optimale, d'une part du fait qu'il s'agit d'un cycle à vapeur à un seul niveau de pression, et d'autre part parce qu'un autre arrangement du réseau d'échangeurs pourrait se révéler légèrement plus performant.

Dans le second modèle, le deuxième générateur de vapeur est supprimé, et une réchauffe est ajoutée.

Il serait possible, si les élèves disposent de suffisamment de temps, de leur demander d'optimiser, grâce aux outils de Thermoptim, la configuration du cycle à vapeur, en jouant à la fois sur son architecture (niveaux de pression, réchauffe éventuelle) et sur celle du réseau d'échangeurs.

## **4.6 Bilan exergétique du cycle**

Il est enfin possible de demander aux élèves de dresser le bilan exergétique du cycle, s'ils disposent de suffisamment de temps. La séance Diapason S06<sup>5</sup> leur fournira si nécessaire des explications sur la manière de procéder.

<sup>&</sup>lt;sup>5</sup> Séance S06 : http://www.thermoptim.org/SE/seances/S06/seance.html

## *5) Fichiers de travail, recommandations*

### **5.1 Fichiers de travail**

Les fichiers de travail suivants sont joints au dossier dans l'archive AZEP.zip :

- notes de présentation du code des classes externes "MIEC\_Inlet", "MIEC" et "ColdBattery"
- fichiers extThopt.zip et extUser.zip contenant ces classes externes
- fichier inth.zip contenant les ressources pour afficher Thermoptim en français

## **5.2 Recommandations**

Il faut que l'enseignant vérifie bien que les élèves ont à leur disposition dans leur environnement de travail Thermoptim les classes externes dont ils auront besoin.

Le plus simple pour cela est de lancer Thermoptim, puis d'ouvrir l'écran du visualisateur de classes externes (menu Spécial du simulateur). Les classes y étant regroupées par type, "MIEC\_Inlet", "MIEC" et "ColdBattery"doivent apparaître parmi les mélangeurs et diviseurs externes, comme sur la figure 5.1.

Si l'une des classes manque, remplacez les fichiers extThopt.zip, extUser.zip et inth.zip par ceux qui sont fournis dans l'archive AZEP.zip pour les élèves devant travailler sur ce TD. Si elles sont présentes, il est inutile d'effectuer ce changement.

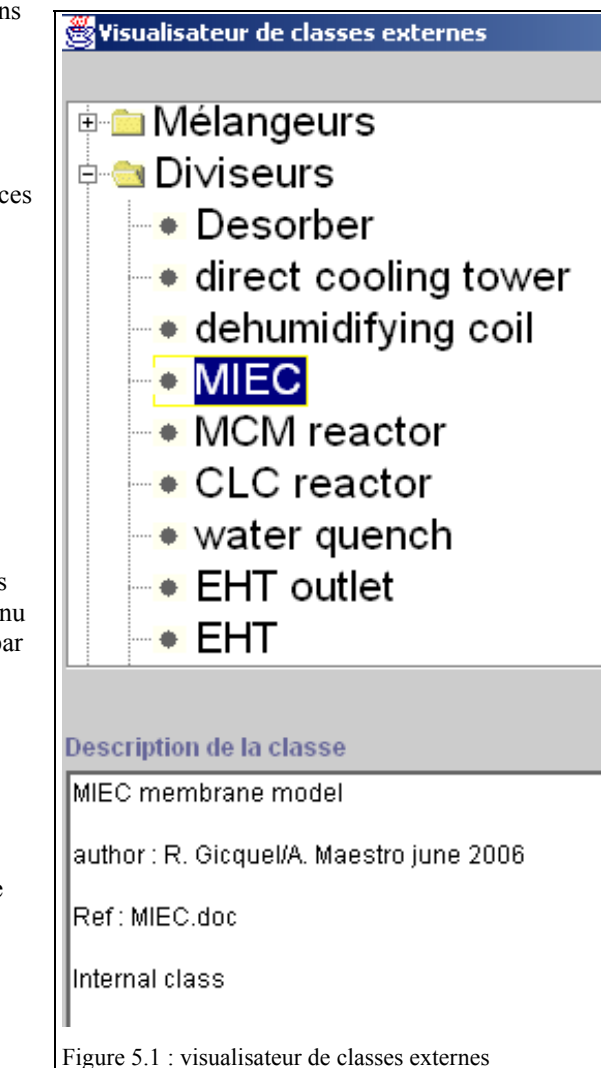